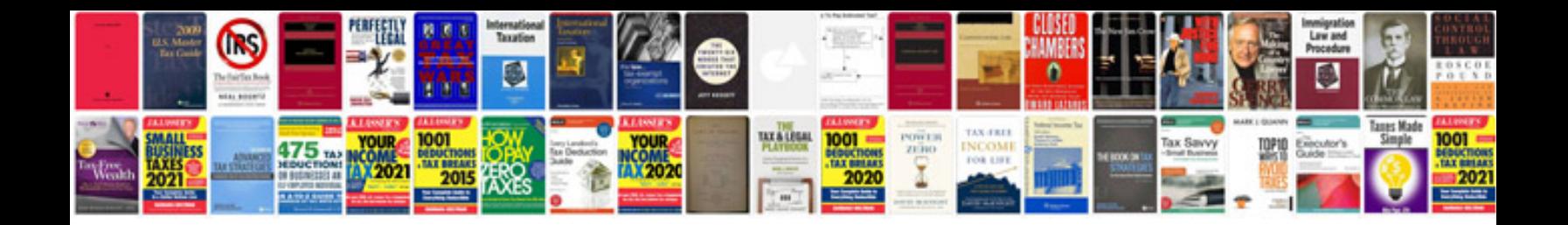

**Ipod touch 4g manual download**

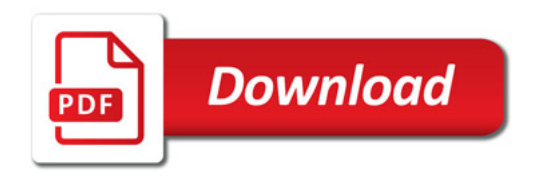

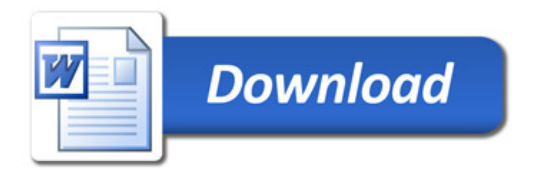